# **Fehlermeldungen**

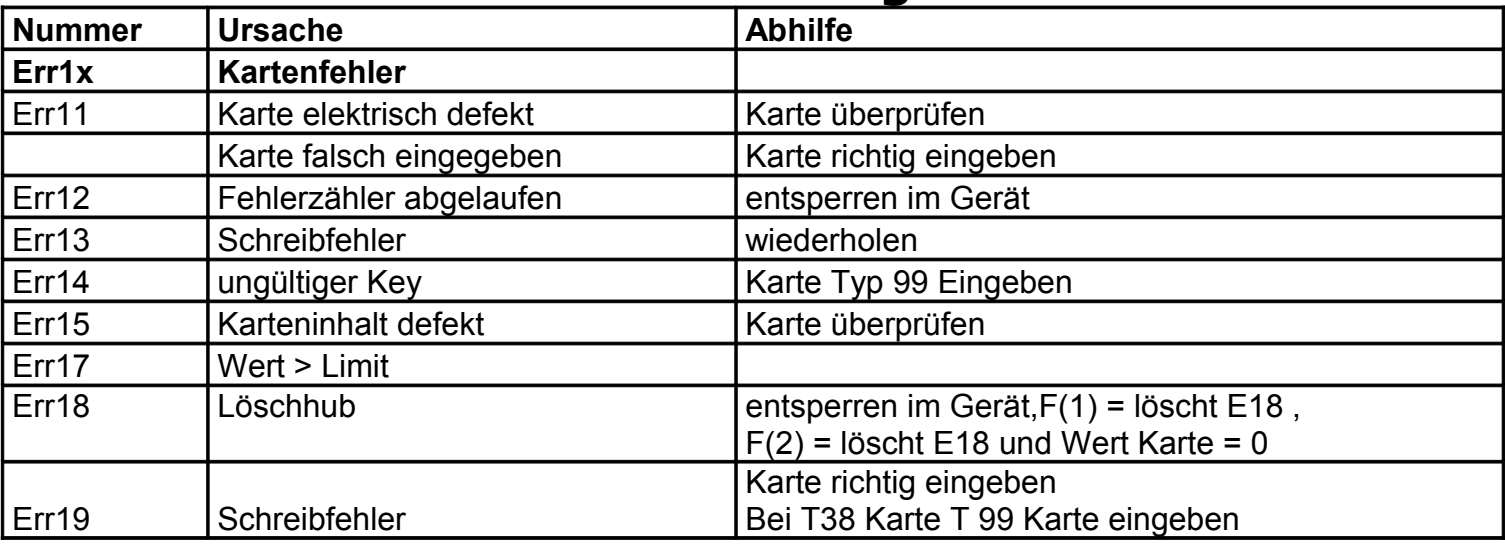

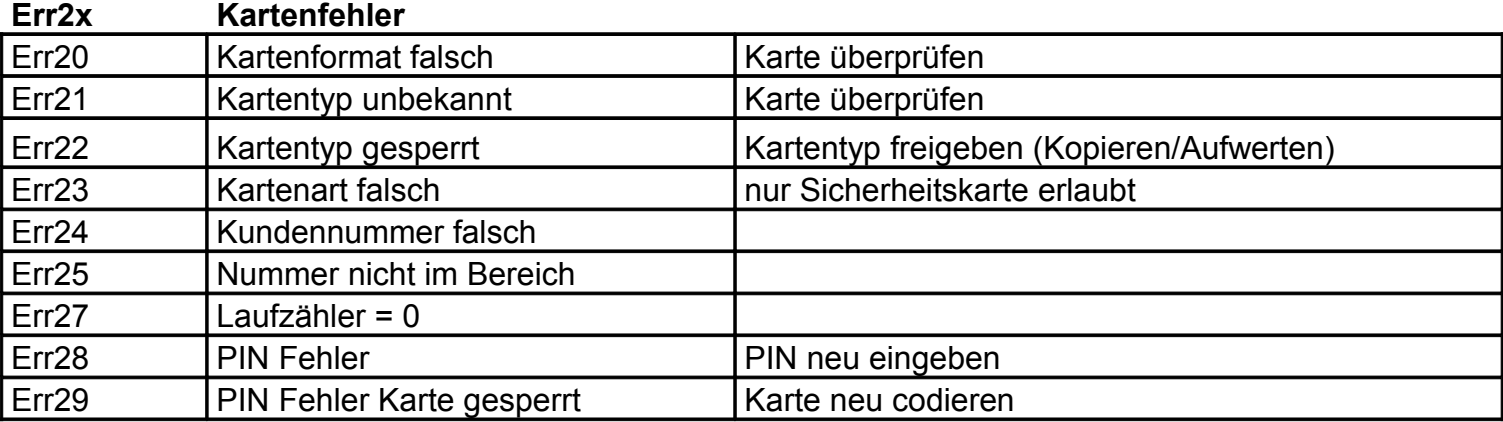

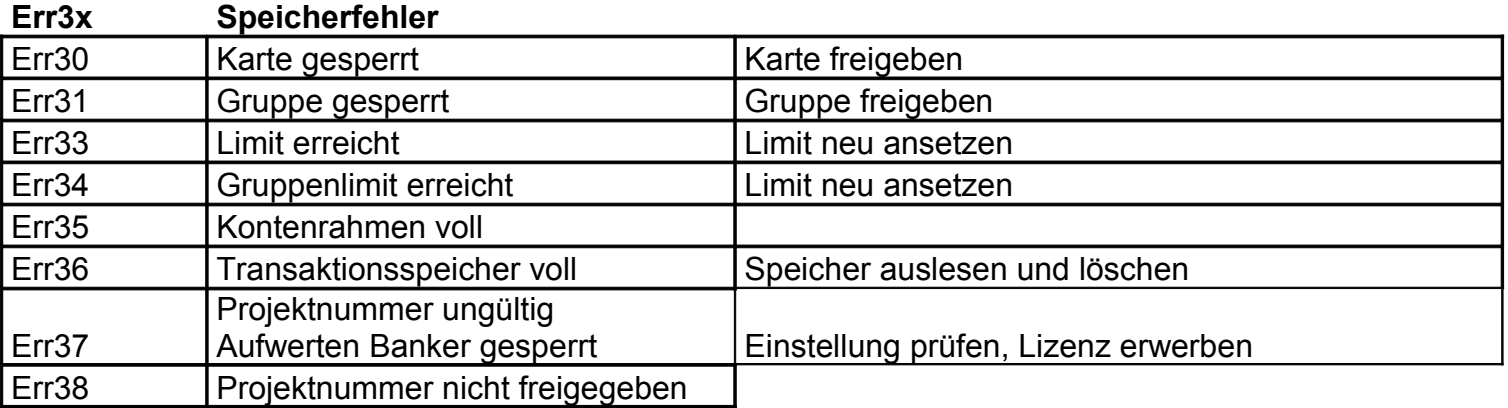

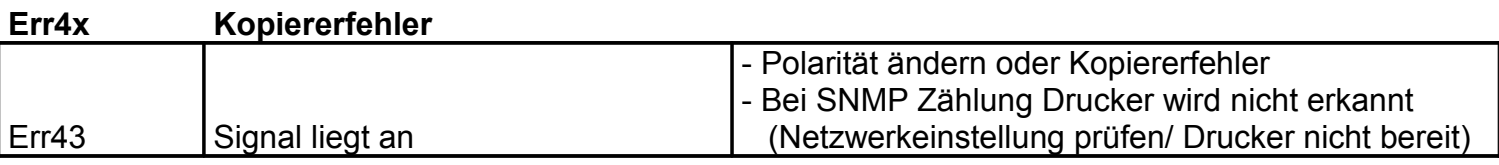

# **Err5x Kartenfehler SLE4442**

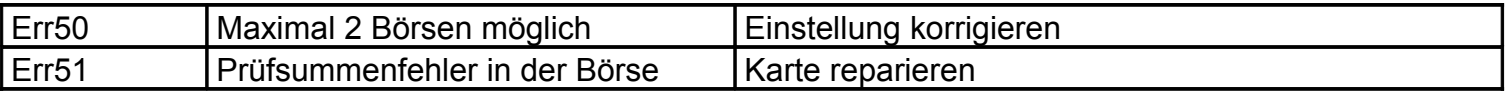

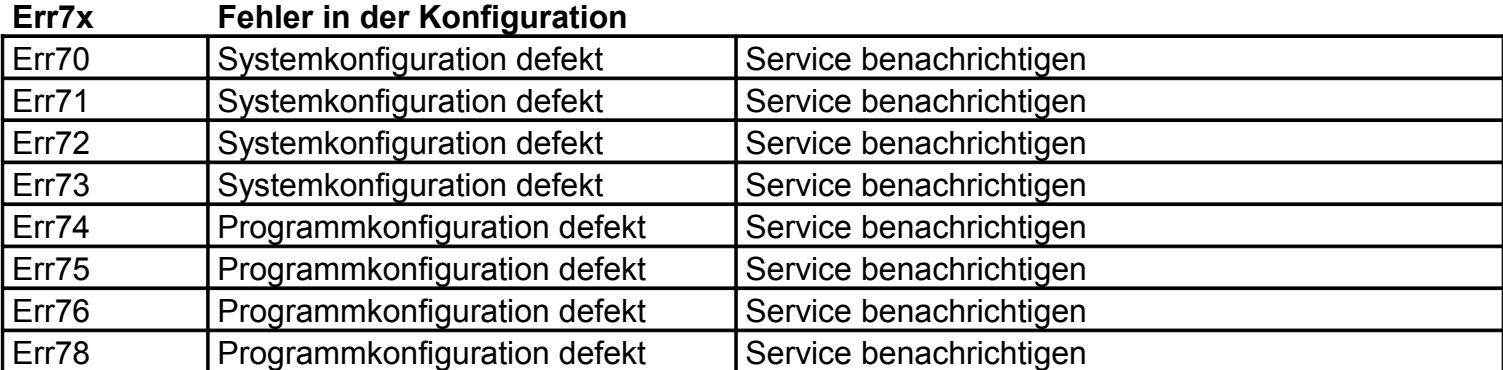

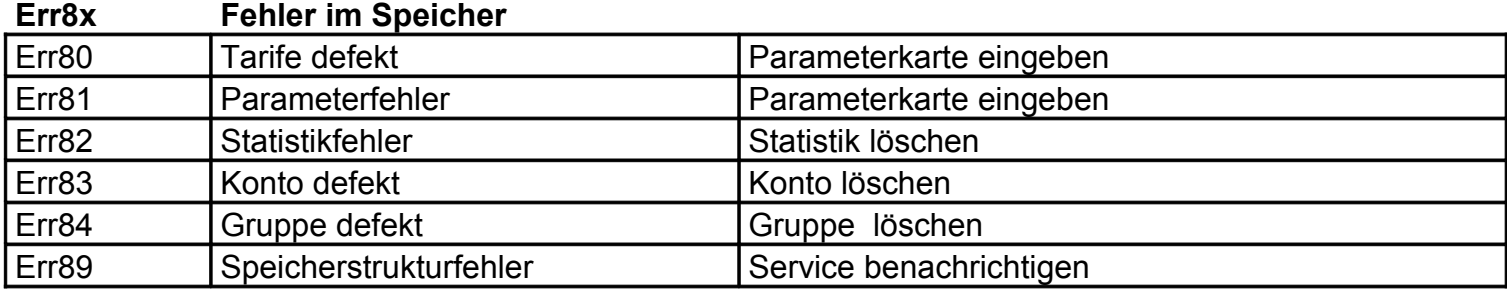

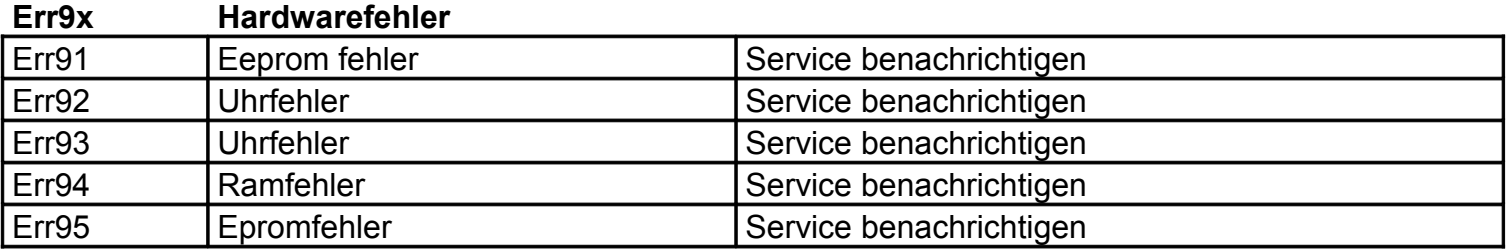

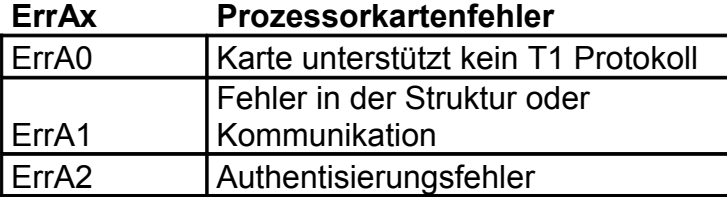

## **ErrCx Mifarekartenfehler**

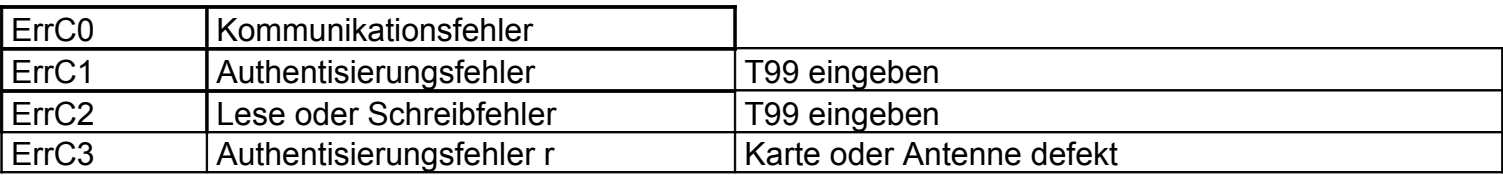

### **allgemeine Fehler**

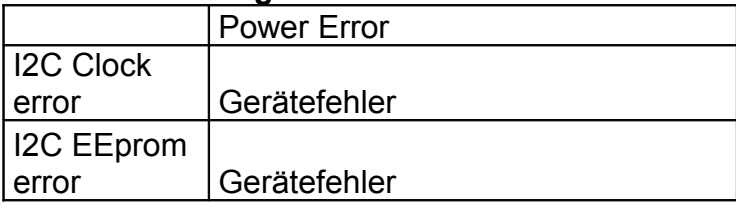

#### **Fehlercodes Aufwerter**

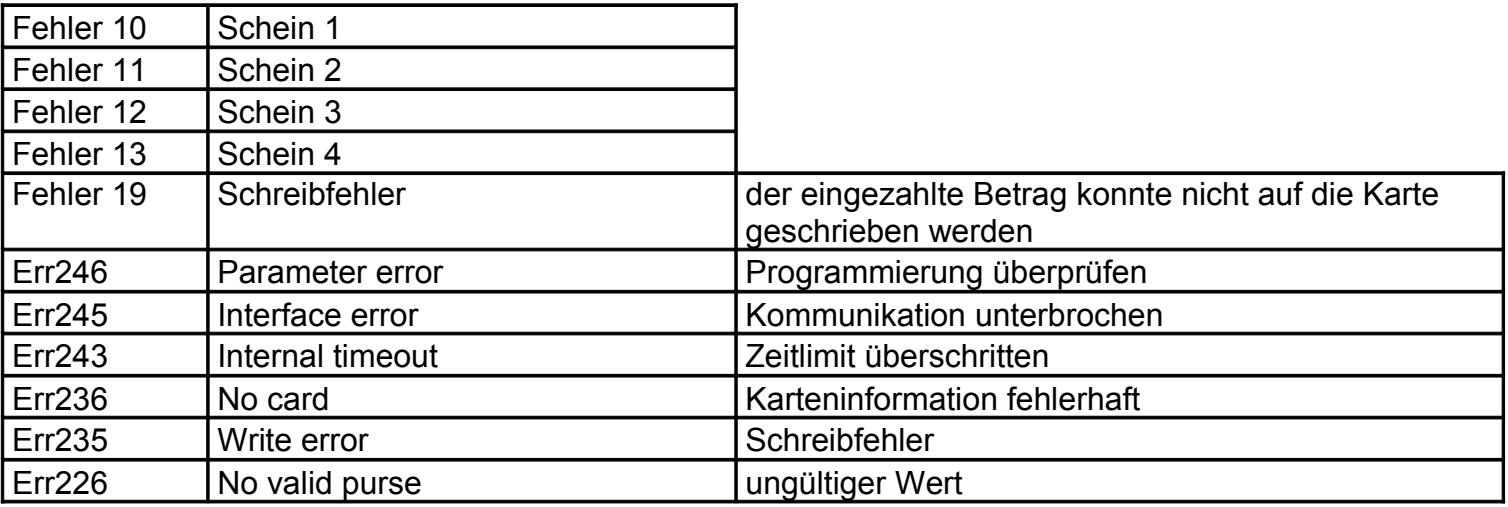

#### **Fehlercode Speicherkarte**

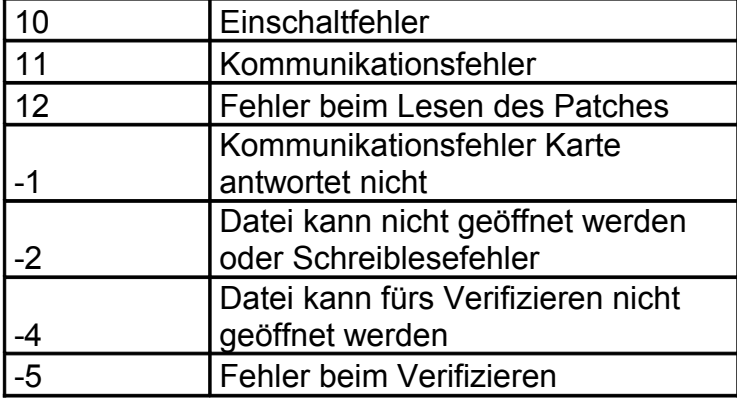

### **Speicherkarte**

CHKDSK / f Karte auf Fehler Prüfen Format x /FS:FAT /A:16K Parameter zur Formatierung der Karte X = Laufwerksbuchstabe